#### LORENZ-KAIM-SCHULE BERUFLICHES SCHULZENTRUM KRONACH

**COMPUTERSYSTEME** 

4-Bit Democomputer Befehlssatz

<u>and the state of the state of the sta</u>

*Klasse: Name: Datum:*

# Programmierung

MITTE Eine Programmierung, in der Befehle und Zahlen BINÄR vom Programmierer eingegeben werden nennt man: A s s e m b l e r , einfacher sind aber H o c h s p r a c h e n , wie BASIC, Pascal, C++, etc. Der Democomputer arbeitet ein Programm ab, das im ROM gespeichert ist. Ein ROM-Wort ist 4 Bit breit, das heißt es sind 2<sup>4</sup> =  $\ldots$  Zustände pro Wort möglich. Dies entspricht auch genau dem implementierten Befehlssatz, der aus 16 Befehlen besteht. Im Democomputer wird zwischen E i n w o r t - und Z w e i w o r t befehlen unterschieden: Einwortbefehl: Benötigt keine Argumente. Zweiwortbefehl: Benötigt noch ein Argument (Datenwort oder Adresse), welches an der dem Befehl folgenden Adresse im ROM stehen muss Mnemonic Code Anz. Worte CPU-Zyklen Beschreibung Datentransferbefehle: MVI R0  $\vert$  0100  $\vert$  2  $\vert$  8 unmittelbar folgendes Wort in Register 0 MVI R1  $\vert$  0101  $\vert$  2  $\vert$  8 Unmittelbar folgendes Wort in Register 1 STO R0  $\vert$  0000  $\vert$  2  $\vert$  10 Register 0 in RAM; 2. Wort RAM-Adresse STO R1  $\vert$  0001  $\vert$  2  $\vert$  10 Register 1 in RAM, 2. Wort RAM-Adresse LD R0  $\vert$  0010  $\vert$  2  $\vert$  10 RAM in Register 0; 2. Wort RAM-Adresse LD R1 0011 2 10 RAM in Register 1: 2. Wort RAM-Adresse MOV R1,R0 1001 1 5 Register 0 in Register 1 kopieren MOV R0,R1 | 1010 | 1 | 5 | Register 1 in Register 0 kopieren Input-/Outputbefehle: IN 1000 1 7 Input-Port in Register 0 OUT 1011 1 7 Register 0 in Output-Port Arithmetische Befehle: ADD R1 1101 1 5 Register 1 + Register 0 (ohne carry), Resultat in R0 Rotationsbefehle: ASL 1110 1 5 Register 0 links schieben, Überlauf in carry RAR 1111 1 5 R0 rechts schieben, LSB in carry Sprungbefehle: LMP | 0110 | 2 | 8 | Sprung zu ROM-Adresse in 2. Wort  $\begin{array}{ccc} \text{JC} & 0111 & 2 & 8 \end{array}$  Sprung zu ROM-Adresse in 2. Wort wenn carry = 1 JNC  $\begin{vmatrix} 1111 & 2 & 8 \end{vmatrix}$  Sprung zu ROM-Adresse in 2. Wort wenn carry = 0 Mnemonic: damit sich Menschen die Befehle . . . . . . . . . . . . . . . . . . Das ist der "echte" CPU ............... als binäres Muster aus wieviel Worten der Befehl besteht. Anzahl der Taktzyklen, für vollständige Abarbeitung. Etwas Information wie der Befehl funktioniert.

### LORENZ-KAIM-SCHULE

BERUFLICHES SCHULZENTRUM KRONACH <u>este la pro</u>

## COMPUTERSYSTEME

4-Bit Democomputer Befehlssatz

*Klasse: Name: Datum:*

*Unterricht / Fach*

### Adressierung Ram

Die RAM-Adressen im Democomputer sind 16-19. Diese Adressen lassen sich nicht mit 4 Bit abbilden und können folglich im ROM nicht als Argument übergeben werden. Deshalb gelten für RAM-Adressen im ROM folgende Regeln:

0000 - 0011 entsprechen den RAM-Adressen 16 - 19

### Umrechnungstabelle von dualen Zahlen in dezimale Zahlen

4 Bit:

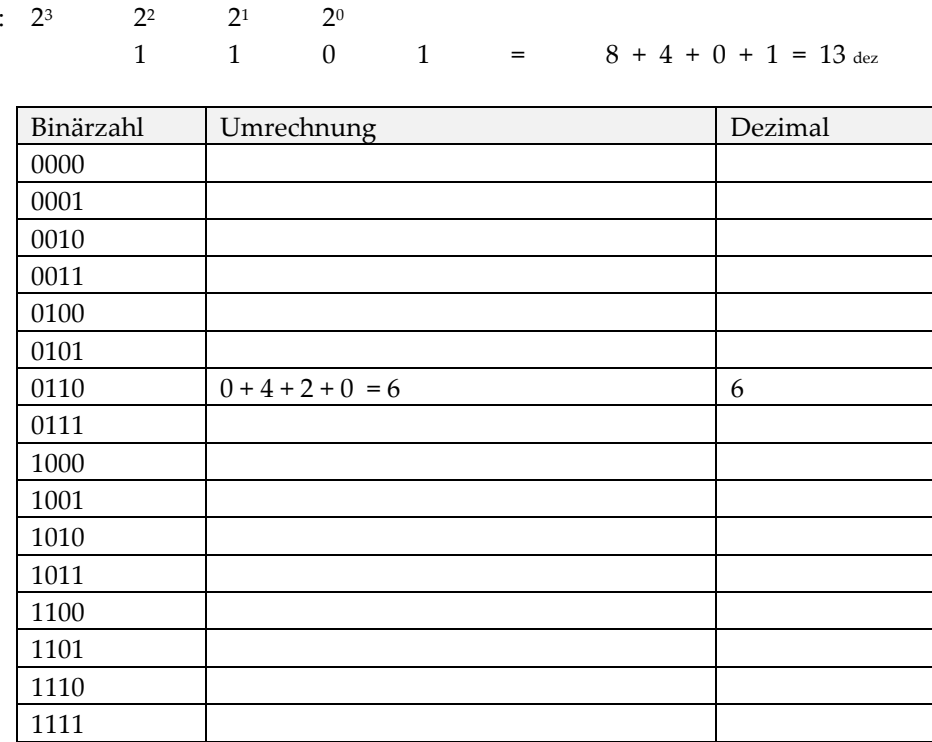

MITTE